# Chevaleresk, détails d'implémentation du sprint 1, acheter des

# items

Date début : semaine du 11 mars. Date remise : Le 04 ou 05 avril, selon le groupe.

Liste des fonctionnalités : Voici la liste des fonctionnalités attendues pour le sprint 1. (ce sont les fonctionnalités et non des user-stories. Pour les US, referez-vous à votre Backlog.

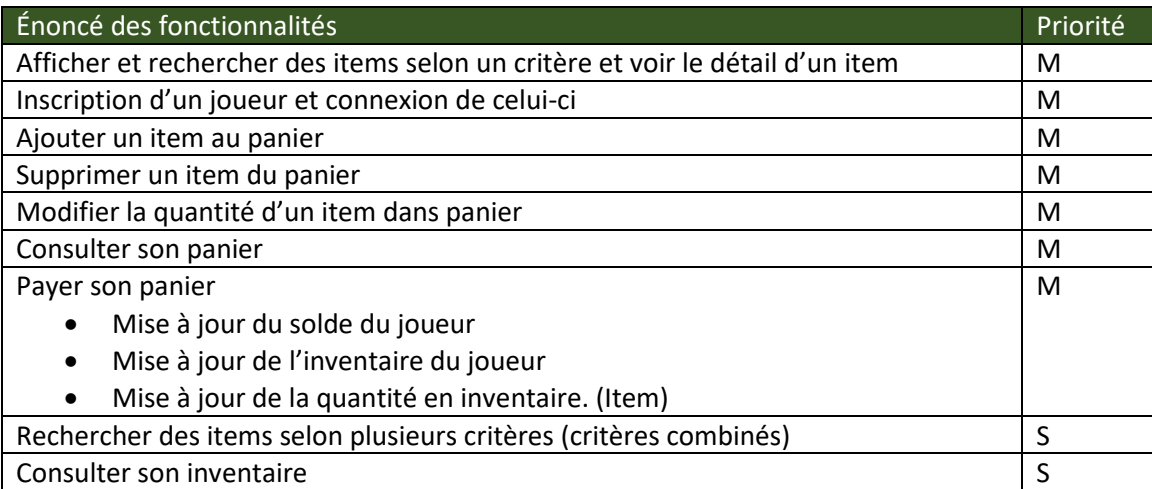

- Le prix d'un item est de l'ordre de 1 à 200 Ecus
- Le montant initial d'un joueur est : 1000 Ecus
- Le prix d'une potion est plus élevé que le prix d'un élément : Voir les triggers.

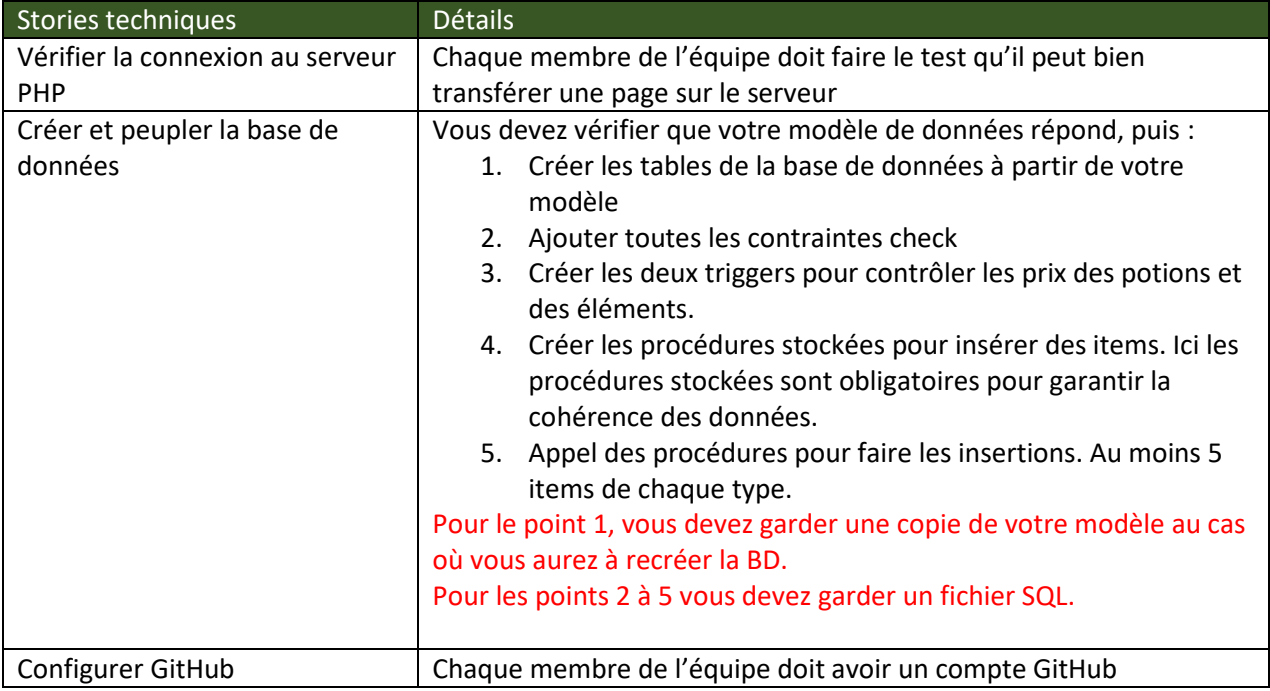

## 420-KBE-LG - Projet dirigé

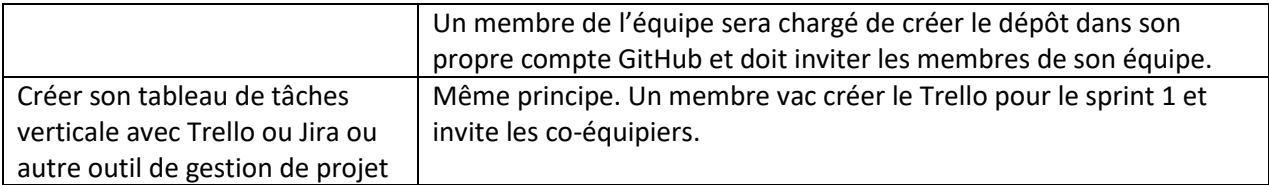

Les tests : À titre d'indication, voici un ensemble non exhaustif de tests qui seront réalisés pour Chevaleresk --- sprint1.

#### Tests le compte du joueur

- Validation de tous les champs.
- L'alias est unique.
- Le courriel est unique s'il y a lieu
- Afficher les cas d'erreur (alias dupliqué, courriel dupliqué etc..)
- Connexion réussie : afficher les infos pertinentes du joueur.
- Connexion non réussie : afficher le message erreur

### Tests , rechercher d'item

- Aucun critère
- Tous les critères (un à la fois)
- Recherche selon un critère : Exemple Potion. Tous les critères seront testés
- Recherche selon deux critères. Exemple Potion et Arme. Toutes les combinaisons seront testées
- Recherche selon trois critères. Toutes les combinaisons seront testées
- Afficher les détails pertinents pour un item
- Trier le résultat de la recherche.
- Interface conviviale et intuitive. Facilité de navigation

#### Tests, le panier

- Ajouter un item au panier : Quantité disponible, le montant s'affiche. Le montant total du panier s'affiche
- Modifier la quantité d'un item : Quantité disponible. Le montant total du panier est mis à jour
- Supprimer un item du panier : le montant total du panier se met à jour
- Ajouter un item au panier, quantité non disponible
- Modifier la quantité du panier, quantité non disponible
- Payer son panier : le joueur a le montant.
	- o Le nombre de pièces (ecus) est mis à jour
	- o L'inventaire du joueur est mis à jour
	- o Le magasin (la boutique) ou l'item est mis à jour.
	- o Le panier est vidé.
- Payer son panier : le joueur n'a pas le montant : indiquer que le jouer n'a pas le solde pour payer.
- Acheter sans se connecter. --> erreur
- Acheter un élément si le joueur n'est pas alchimiste. --> erreur

#### Tests l'inventaire du joueur

- Aucun critère : on affiche tous les items.
- (optionnel) afficher selon un critère : Exemple Potion. Tous les critères seront testés
- (optionnel) afficher selon des critères combinés